МIНIСТЕРСТВО ОСВIТИ I НАУКИ УКРАЇНИ ПРИКАРПАТСЬКИЙ НАЦIОНАЛЬНИЙ УНIВЕРСИТЕТ IМЕНI ВАСИЛЯ СТЕФАНИКА

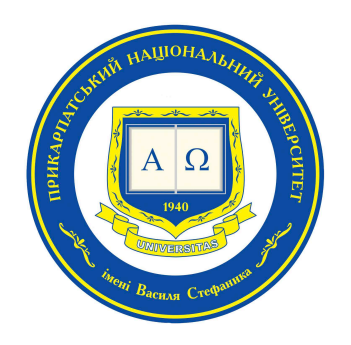

Мазуренко В.В., Дмитришин М.I., Василишин П.Б.

# ОБ'ЄКТНО–ОРIЄНТОВАНЕ ПРОГРАМУВАННЯ з PYTHON

# ЛАБОРАТОРНИЙ ПРАКТИКУМ

УДК 004.43 ББК 32.973-018.1 М13

Рекомендовано Вченою радою факультету математики та iнформатики Прикарпатського нацiонального унiверситету iменi Василя Стефаника (протокол № 10 вiд 21.11.2023 р.).

#### Рецензенти:

Олександр МАХНЕЙ, кандидат фiзико-математичних наук, доцент (Прикарпатський нацiональний унiверситет iменi Василя Стефаника, Iвано-Франкiвськ);

Роман ДМИТРИШИН, доктор фiзико-математичних наук, професор (Прикарпатський нацiональний унiверситет iменi Василя Стефаника, Iвано-Франкiвськ).

#### М13 Мазуренко В.В., Дмитришин М.I., Василишин П.Б. Об'єктно–орiєнтоване програмування з Python: Лабораторний практикум. – Iв.-Фр.: Голiней, 2023. – 48 с.

У лабораторному практикумi наведено методичнi рекомендацiї до виконання лабораторних робiт з об'єктно-орiєнтованого програмування мовою Python.

Для студентiв спецiальностi «прикладна математика». Практикум буде корисним також для студентiв галузей знань «математика i статистика» та «iнформацiйнi технологiї».

# **ЗМIСТ**

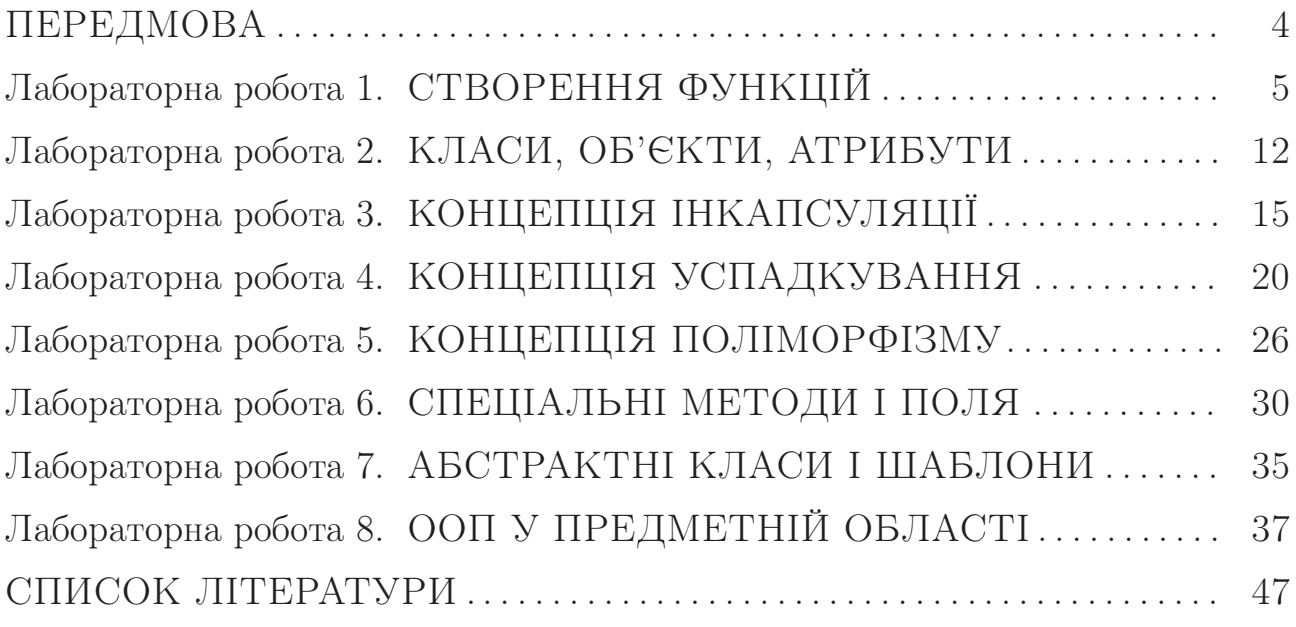

# ПЕРЕДМОВА

В об'єктно-орiєнтованому стилi програмування (ООП) будь-яку програму розглядають як сукупнiсть «об'єктiв», якi взаємодiють мiж собою i кожен з яких є екземпляром якогось «класу». Така парадигма програмування є ефективною при розробцi складних програмних проєктiв. Програми, написанi в об'єктно-орiєнтованому стилi, мають бiльшу модульнiсть i гнучкiсть, оптимiзованiсть коду i читабельнiсть, захищенiсть даних i адаптованiсть до змiн.

Лабораторний практикум охоплює важливi аспекти ООП, починаючи вiд базових понять, таких як класи, об'єкти та атрибути, i завершуючи високорiвневими поняттями, такими як абстрактнi класи, iнтерфейси та шаблони проєктування. Здобувачi освiти мають можливiсть поглибити свої навики зi створення функцiй i методiв, використання спецiальних полiв i магiчних методiв, а також розумiння ключових концепцiй ООП: абстракцiї, iнкапсуляцiї, успадкування i полiморфiзму. Вивчення шаблонiв ООП на основi абстрактних класiв та iнтерфейсiв стимулює творчий пiдхiд до розробки програмного забезпечення та розвиває навики реалiзацiї архiтектурно складних програм.

Практикум зорiєнтований на використання мови програмування Python. Це високорiвнева, iнтерпретована мова програмування, яка вiдзначається простотою синтаксису i читабельнiстю коду. Її унiверсальнiсть у поєднаннi з численними бiблiотеками робить Python iдеальним вибором для широкого спектру завдань — вiд автоматизацiї задач i наукових обчислень, аж до iнтелектуального аналiзу даних i веб-розробки. Водночас варто вiдзначити, що завдання лабораторного практикуму є iнварiантними стосовно мови програмування i за потреби можуть бути використанi для вивчення ключових концепцiй i практик ООП iншими мовами.

Практикум комбiнує iндивiдуальнi лабораторнi роботи (для кожної з яких вказана тема, короткий перелiк необхiдних для виконання роботи теоретичних знань, 15 варiантiв завдань та вимоги до оформлення звiту) разом з лабораторними роботами для виконання у командi з двох-чотирьох осiб, що сприяють, зокрема, формуванню м'яких навикiв у здобувачiв освiти.

.

# КЛАСИ, ОБ'ЄКТИ, АТРИБУТИ

### I. Мета лабораторної роботи

формування навикiв створення класiв, об'єктiв (екземплярiв) класу та методiв мовою Python

## II. Для виконання лабораторної роботи необхiдно знати

- що таке клас i об'єкт (екземпляр) класу, шаблон класу
- як iнiцiалiзувати (створити) об'єкт з допомогою конструктора
- як деiнiцiалiзувати (знищити) об'єкт з допомогою деструктора
- що таке атрибути (поля i методи) об'єкта i класу
- чим метод відрізняється від функції і для чого призначений вказівник self
- спосiб виклику атрибутiв
- як створюються поверхневi i повнi копiї об'єктiв

рекомендована лiтература: [2, п. 6], [3, п. 14.1-3], [4, п. 1.1], [5, п. 10.1-3,6] додаткова лiтература: [8, 9]

#### III. Завдання на лабораторну роботу

Написати програми для виконання наступних завдань (номер варианту  $\epsilon$  порядковим номером студента в електронному журналі академ $z$ *pynu*).

Структурою-парою називають клас з двома полями, якi зазвичай мають iмена first i second.

## У кожному варiантi потрiбно:

• реалiзувати представлення даних структурою-парою з такими методами: – конструктор \_\_init\_\_ має контролювати значення аргументiв на коректнiсть (для перевiрки приналежностi об'єкта певному класу даних можна використати функцiю isinstance(Object, Class), яка повертає логiчне значення True, в разi якщо Object in Class, або False, якщо Object not in Class; для перевiрки iстинностi тверджень можна використовувати iнструкцiю assert Condition, Message, яка генерує повiдомлення

Message, якщо умова Condition є хибною; для обробки виняткiв можна використовувати iнструкцiю  $try$ ..except..else) та деструктор  $\_del\_$ ;

- метод read для введення даних користувачем;
- метод display для виведення структури даних на екран;
- метод, описаний у вiдповiдному варiантi;
- визначити зовнiшню функцiю make, яка повинна отримувати в якостi аргументiв значення для полiв структури i повертати вiдповiдну структуру.

**Варіант 1.** Поле first — дійсне число, поле second — ціле число (показник степеня). Реалізувати метод  $power - n$ іднесення числа first до степеня second.

**Варіант 2.** Поле first — ціле додатне число (чисельник дробу), поле  $\mathbf{s}$ есоnd — ціле додатнє число (знаменник дробу). Реалізувати метод ipart виділення цілої частини дробу first

**Варіант 3.** Поле first — дійсне додатне число з двома десятковими знаками (цiна товару), поле second — цiле додатне число (кiлькiсть одиниць товару). Реалізувати метод  $cost -$ обчислення вартості купленого товару.

Варіант 4. Поле first — ціле додатне число (калорійність 100 г продукту), поле second — дiйсне додатне число (маса продукту). Реалiзувати метод calor — обчислення загальної калорiйностi продукту.

Варiант 5. Поле first — дiйсне число (лiва межа дiапазону), поле second  $-\mu$ йсне число (права межа дiапазону). Реалiзувати метод check — перевiрка заданого числа  $x$  на приналежність діапазону.

**Варіант 6.** Поле first — ціле додатне число (години), поле second дiйсне додатне число (хаилини). Реалiзувати метод minutes — переведення часу у хвилини.

**Варіант 7.** Поле first — дійсне число (коефіцієнт k у рівнянні  $y = kx +$  $b$ ), поле second — дійсне число (коефіцієнт  $b$ ). Реалізувати метод calculate — обчислення для заданого  $x$  значення функції  $y$ .

**Варіант 8.** Поле first — дійсне число (координата  $x$  точки на площині), поле second — дiйсне число (координата  $y$  точки на площинi). Реалiзувати метод distan — відстань від точки  $(x, y)$  до початку координат.

Варіант 9. Поле first — дійсне додатне число (катет прямокутного трикутника), поле second — дiйсне додатне число (гiпотенуза цього трикутника). Реалiзувати метод leg — обчислення iншого катета трикутника.

Варiант 10. Поле first — дiйсне число (перший член геометричної прогресiї), поле second — дiйсне число (знаменник геометричної прогресiї). Реалiзувати метод evaluate — обчислення заданого члена геометричної прогресiї.

**Варіант 11.** Поле first — дійсне число (перший член арифметичної прогресiї), поле second — дiйсне число (рiзниця арифметичної прогресiї). Реалiзувати метод sum — обчислення перших  $n$  членив арифметичної прогресії.

**Варіант 12.** Поле first — ціле додатне число  $(n)$ , поле second — ціле додатне число  $(k)$ . Реалізувати метод combination — обчислення комбінацій без повторень з  $n$  елементів по  $k$ .

Варiант 13. Поля first та second — дiйснi додатнi числа. Реалiзувати метод hypoten — обчислення гiпотенузи прямокутного трикутника з катетами first та second.

Варіант 14. Поле first — ціле невід'ємне число (тривалість телефонної розмови у хвилинах), поле second — дiйсне (з двома десятковими знаками) додатне число (вартiсть хвилини розмови у гривнях). Реалiзувати метод cost — обчислення вартостi телефонної розмови.

**Варіант 15.** Поле first — ціле додатне число  $(n)$ , поле second — ціле додатне число  $(k)$ . Реалізувати метод permutation — обчислення розміщень без повторень з  $n$  елементів по  $k$ .

#### IV. Звiт по лабораторнiй роботi

Змiст звiту:

- 1. Титульний аркуш зi стандартними атрибутами
- 2. Код програми з коментарями
- 3. Тестування програми
- 4. Висновки

- [1] Будай А. Дизайн-патерни просто як дверi. Ел. вид., 2012. Режим доступу: https://sites.google.com/site/designpatternseasy
- [2] Васильєв О.М. Програмування мовою Python. Тернопiль: Навчальна книга Богдан, 2019.
- [3] Висоцька В. А., Оборська О. В. Python: алгоритмiзацiя та програмування: навчальний посiбник. – Львiв: Новий Свiт — 2000, 2021.
- [4] Креневич А.П. Python у прикладах i задачах. Частина 2. Об'єктно-орiєнтоване програмування: Навчальний посiбник. – К.: ВПЦ "Київський унiверситет", 2020.
- [5] Мiзюк О. Путiвник мовою програмування Python. Ел. вид., 2020. Режим доступу: https://pythonguide.rozh2sch.org.ua
- [6] Швець О. Занурення в патерни проектування. Ел. вид., 2021. Режим доступу: https://refactoring.guru/uk/design-patterns/book
- [7] Gamma E., Helm R., Johnson R., Vlissides J. Design Patterns. Elements of Reusable Object-Oriented Software. – Addison-Wesley Professional, 1994.
- [8] PEP 8 Style Guide for Python Code. Access mode: https://peps.python.org/pep-0008/#source-file-encoding
- [9] The Python Tutorial. Access mode: https://docs.python.org/3/tutorial/index.html